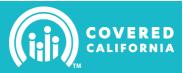

1

### Tips for Faster Processing

12/16/14

| <ul> <li>Use IPAS 'My Files' to submit your change request form - <u>https://ipas.ccgrantsandassisters.org/</u> <ul> <li>If unable to upload documents, please fax to: (559) 436-5293</li> </ul> </li> <li>Must submit page 1; double check that the information in Sections A and B are accurate</li> <li>Include the corresponding pages matching your selection(s) on Section B</li> <li>Check mark (click on) all applicable check boxes (□) that correspond with your request</li> <li>If applicable, include supporting documentation</li> <li>Tips: 1) scan at a resolution of 200 dpi, 2) only include pages that outline required changes and any necessary supporting documentation, and 3) save a copy of the submitted form for your records.</li> </ul> |                                                 |  |  |  |  |
|----------------------------------------------------------------------------------------------------|-------------------------------------------------|--|--|--|--|
| CHANGE REQUEST BACKGROUND INFORMATION                                                                                                    |                                                 |  |  |  |  |
| SECTION A – ENTITY INFORMATION AND AUTHORIZATION                                                                                                    |                                                 |  |  |  |  |
| Changes to: 🗆 IPA Program Only 🔅 Navigator Pro                                                                                                    | gram Only 🛛 Both IPA and Navigator Programs     |  |  |  |  |
| Application Status:  Approved  Draft (make change                                                                                                    | es in <u>IPAS</u> )                             |  |  |  |  |
| Entity Name:                                                                                                    |                                                 |  |  |  |  |
| Phone Number:                                                                                                    |                                                 |  |  |  |  |
| <b>Please note:</b> The form <b>must contain a signature</b> from one of authorized, primary or financial contact, or an individual that of organization.                                                                                                    |                                                 |  |  |  |  |
| Contact Type:  Authorized Contact  Primary Contact                                                                                                    | □ Financial Contact □ All Contacts Have Changed |  |  |  |  |
| Approved By:                                                                                                    |                                                 |  |  |  |  |
| Signature                                                                                                    | Date                                            |  |  |  |  |
|                                                                                                    |                                                 |  |  |  |  |
| Name (Print)                                                                                                    | Email Address                                   |  |  |  |  |
| SECTION B – CHECKLIST OF SECTIONS NEEDING TO BE UPDATED                                                                                                    | OR CHANGED                                      |  |  |  |  |
| Check all the boxes that apply to request:                                                                                                    |                                                 |  |  |  |  |
| $\Box$ <b>1. Entity Information</b> (pages 2 – 3)                                                                                                    | □ 5. Certified Enrollment Counselor (page 8)    |  |  |  |  |
| $\Box$ <b>2. Location and Hours Information</b> (pages 4 – 5)                                                                                                    | □ 6. Financial Information (page 9)             |  |  |  |  |
| □ 3. CEC Site Reassignment (page 6) □ 7. Account User Information for IPAS, CalHEERS<br>The Print Store, and LMS (page 9)                                                                                                    |                                                 |  |  |  |  |
| 4. Entity Contact Information (page 7)                                                                                                    |                                                 |  |  |  |  |
| SECTION C – REQUEST TO WITHDRAW FROM THE IPA PROGRAM                                                                                                    | ONLY (AUTHORIZED CONTACT SIGNATURE REQUIRED)    |  |  |  |  |
| Withdraw From Program     Reason(s) for withdrawal (required):                                                                                                    |                                                 |  |  |  |  |
|                                                                                                    |                                                 |  |  |  |  |
|                                                                                                    |                                                 |  |  |  |  |
| □ By checking this box, the CEE confirms that <i>all consume</i><br><i>declined and consumers have been notified to reassign</i>                                                                                                    |                                                 |  |  |  |  |
| Approved By:                                                                                                    |                                                 |  |  |  |  |
| Authorized Contact Signature                                                                                                    | Date                                            |  |  |  |  |
| Name (Print)                                                                                                    | Contact Type                                    |  |  |  |  |
| Need Help? Contact: In-Person Assistance Support at <u>IPAsuppor</u><br>Navigator Program Support at NAVsupport                                                                                                    |                                                 |  |  |  |  |

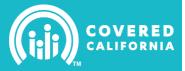

### **1.0 ENTITY INFORMATION**

| Universities       Direct Services Clinics       Business Administration         County Departments of Public Health, City Health Departments, or County Departments that Deliver Health Services       Indian Health Services Clinics: 638 Contracting or Compacting Clinics       School Districts         Faith-Based Organizations       Urban Indian Health Centers       Tax Preparers as defined in Section 22251(a)(1)(A) of the Business and Professions Code                                                                                                    | Entity Name:                                                                     |                                     |                               |
|----------------------------------------------------------------------------------------------------|----------------------------------------------------------------------------------|-------------------------------------|-------------------------------|
| Website Address:         Primary Phone Number (area code & ext.):         Secondary Phone Number (area code & ext.):         Fax Number (include area code)         Federal Employment Identification Number:         State Tax ID:         Category (supporting documentation required):         Non-profit       For-profit         Governmental organization         1.1 ORCANIZATION TYPE         American Indian Tribes or Tribal       Licensed attorneys (e.g. family law<br>attorneys who have clients that are<br>experiencing life transitions)         Chambers of Commerce       Licensed health care clinics<br>(select subcategory below)         City Government Agencies       Federally Qualified Health<br>Center (FQHC)         Community Colleges and<br>Universities       Indian Health Services Clinics:<br>Direct Services Clinics         Community Colleges and<br>Universities       Indian Health Services Clinics:<br>Sectoon 22251(a)(1)(A) of the<br>Business and Professiona<br>Compacting Clinics         Faith-Based Organizations       Urban Indian Health Centers       Tax Preparers as defined in<br>Sectors 22251(a)(1)(A) of the<br>Business and Professiona<br>organizations.Code         Indian Health Services Facilities       Community Clinic       Trade, industry and professiona<br>organizations.Code         Indian Health Services Facilities       Community Clinic       Trade, industry and professiona<br>organizations.Code         Indian Health Services Facilities       <                                                                                                    | Business Legal Name:                                                             |                                     |                               |
| Primary Phone Number (area code & ext.):         Secondary Phone Number (area code & ext.):         Fax Number (include area code)         Federal Employment Identification Number:         State Tax ID:         Category (supporting documentation required):         Non-profit       For-profit         Governmental organization <b>1.1 ORGANIZATION TYPE</b> Chambers of Commerce       Licensed attorneys (e.g. family law attorneys who have clients that are experiencing life transitions)         Chambers of Commerce       Licensed health care clinics (select subcategory below)         City Government Agencies       - Federally Qualified Health Center (FQHC)         Commercial Fishing Industry Organizations       - FQHC Look-alike         Organizations       - Indian Health Services Clinics:         Countly Colleges and Universities       - Indian Health Services Clinics:         Countly Colleges and Universities       - Urban Indian Health Centers         Faith-Based Organizations       - Urban Indian Health Centers         Faith-Based Organizations       - Organizations         Labor Unions       - Free Clinic                                                                                                    | Main Email Address:                                                              |                                     |                               |
| Secondary Phone Number (area code & ext.):         Fax Number (include area code)         Federal Employment Identification Number:         State Tax ID:         Category (supporting documentation required):       Non-profit         For-profit       Governmental organization <b>1</b> ORGANIZATION TYPE         American Indian Tribes or Tribal       Licensed attorneys (e.g. family law attorneys who have clients that are experiencing life transitions)       Licensed Health Care Institutions         Chambers of Commerce       Licensed health care clinics (select subcategory below)       Licensed Health Care Provider (select subcategory below)         City Government Agencies       Federally Qualified Health Care Clinics       Non-Profit Community Organizations         Commercial Fishing Industry Organizations       FQHC Look-alike       Non-Profit Community Organizations         County Departments of Public Health Services Clinics:       Indian Health Services Clinics: Direct Services Clinics:       Resource Partners of the Small Business Administration         Departments, or County Departments or Compacting Clinics       Urban Indian Health Centers       School Districts         Faith-Based Organizations       Urban Indian Health Centers       Tax Preparers as defined in Section 22251(a)(1)(A) of the Business and Professions Code         Indian Health Services Facilities       Community Clinic       Trade, industry and professions Code                                                                                                    | Website Address:                                                                 |                                     |                               |
| Fax Number (include area code)         Federal Employment Identification Number:         State Tax ID:         Category (supporting documentation required):       Non-profit       For-profit       Governmental organization         1.1 ORGANIZATION TYPE         American Indian Tribes or Tribal<br>Organizations       Licensed attorneys (e.g. family law<br>attorneys who have clients that are<br>experiencing life transitions)       Licensed Health Care<br>Institutions         Chambers of Commerce       Licensed health care clinics<br>(select subcategory below)       Licensed Health<br>Carter (FQHC)       Non-Profit Community<br>Organizations         Commercial Fishing Industry<br>Organizations       FQHC Look-alike       Non-Profit Community<br>Organizations         Commercial Fishing Industry<br>Organizations       Indian Health Services Clinics:<br>Direct Services Clinics:       Resource Partners of the Small<br>Business Administration         County Departments of Public<br>Health, City Health<br>Departments, or County<br>Departments that Deliver Health<br>Services       Indian Health Services Clinics:<br>638 Contracting or<br>Compacting Clinics       School Districts         Faith-Based Organizations       Urban Indian Health Centers       Tax Preparers as defined in<br>Section 22251(a)(1)(A) of the<br>Business and Professions Code         Indian Health Services Facilities       Community Clinic       Trade, industry and professions<br>organizations         Labor Unions       Free Clinic       Other public or private entities<br>or individuals who met the<br>require                                                                                                    | Primary Phone Number (area code & e                                              | ext.):                              |                               |
| Federal Employment Identification Number:         State Tax ID:         Category (supporting documentation required):       Non-profit       For-profit       Governmental organization         1.1 ORGANIZATION TYPE         American Indian Tribes or Tribal<br>Organizations       Licensed attorneys (e.g. family law<br>attorneys who have clients that are<br>experiencing life transitions)       Licensed Health care<br>Institutions         Chambers of Commerce       Licensed health care clinics<br>(select subcategory below)       Licensed Health Care Provider<br>(select subcategory below)         City Government Agencies       Federally Qualified Health<br>Center (FQHC)       Non-Profit Community<br>Organizations         Commercial Fishing Industry<br>Organizations       FOHC Look-alike       Ranching and Farming<br>Organizations         County Departments of Public<br>Health, City Health<br>Departments, or County<br>Departments that Deliver Health<br>Services       Indian Health Services Clinics:<br>638 Contracting or<br>Compacting Clinics       School Districts         Faith-Based Organizations       Urban Indian Health Centers       Tax Preparers as defined in<br>Section 22251(a)(1)(A) of the<br>Business and Professions Code         Indian Health Services Facilities       Community Clinic       Trade, industry and professions<br>organizations         Labor Unions       Free Clinic       Other public or private entities<br>or individuals who meet the<br>requirements (please specify):                                                                                                    | Secondary Phone Number (area code                                                | & ext.):                            |                               |
| State Tax ID:         Category (supporting documentation required):       Non-profit       For-profit       Governmental organization         1.1 ORGANIZATION TYPE         American Indian Tribes or Tribal<br>Organizations       Licensed attorneys (e.g. family law<br>attorneys who have clients that are<br>experiencing life transitions)       Licensed Health care<br>Institutions         Chambers of Commerce       Licensed health care clinics<br>(select subcategory below)       Licensed Health Care Provider<br>(select subcategory below)         City Government Agencies       Federally Qualified Health<br>Center (FQHC)       Non-Profit Community<br>Organizations         Commercial Fishing Industry<br>Organizations       FQHC Look-alike       Non-Profit Community<br>Organizations         Community Colleges and<br>Universities       Indian Health Services Clinics:<br>638 Contracting or<br>Compacting Clinics       Resource Partners of the Small<br>Business Administration         County Departments of Public<br>Health, City Health<br>Services       Indian Health Services Clinics:<br>638 Contracting or<br>Compacting Clinics       School Districts         Faith-Based Organizations       Urban Indian Health Centers       Tax Preparers as defined in<br>Section 22251(a)(1)(A) of the<br>Business and Professions Code         Indian Health Services Facilities       Community Clinic       Trade, industry and professions<br>organizations         Labor Unions       Free Clinic       Other public or private entities<br>or individuals who meet the<br>requirements (please specify): <td>Fax Number (include area code)</td> <td></td> <td></td>                                                                                                    | Fax Number (include area code)                                                   |                                     |                               |
| Category (supporting documentation required):       Non-profit       For-profit       Governmental organization         1.1 ORGANIZATION TYPE       American Indian Tribes or Tribal Organizations       Licensed attorneys who have clients that are experiencing life transitions)       Licensed Health care Institutions         Chambers of Commerce       Licensed health care clinics (select subcategory below)       Licensed Health Care Provider (select subcategory below)       Licensed Health Care Provider (select subcategory below)         City Government Agencies       Federally Qualified Health Carter (FQHC)       Non-Profit Community Organizations         Commercial Fishing Industry Organizations       FQHC Look-alike       Ranching and Farming Organizations         Community Colleges and Universities       Indian Health Services Clinics: 638 Contracting or Compacting Clinics       Resource Partners of the Small Business Administration         Departments, or County Departments of Public Health Services       Indian Health Services Clinics: 638 Contracting or Compacting Clinics       School Districts         Faith-Based Organizations       Urban Indian Health Centers       Tax Preparers as defined in Section 22251(a)(1)(A) of the Business and Professions Code organizations         Indian Health Services Facilities       Community Clinic       Trade, industry and professions code organizations         Labor Unions       Free Clinic       Other public or private entities or individuals who meet the requirements (please specify): <td>Federal Employment Identification Nur</td> <td>nber:</td> <td></td>                                                                                                    | Federal Employment Identification Nur                                            | nber:                               |                               |
| 1.1 ORGANIZATION TYPE         American Indian Tribes or Tribal<br>Organizations       Licensed attorneys (e.g. family law<br>attorneys who have clients that are<br>experiencing life transitions)       Licensed Health care<br>Institutions         Chambers of Commerce       Licensed health care clinics<br>(select subcategory below)       Licensed Health Care Provider         City Government Agencies       Federally Qualified Health<br>Center (FQHC)       Non-Profit Community<br>Organizations         Commercial Fishing Industry<br>Organizations       FQHC Look-alike       Reaching and Farming<br>Organizations         Community Colleges and<br>Universities       Indian Health Services Clinics:<br>Direct Services Clinics       Resource Partners of the Small<br>Business Administration         Departments, or County<br>Departments, or County<br>Departments, or County<br>Departments that Deliver Health<br>Services       Urban Indian Health Centers       Tax Preparers as defined in<br>Section 22251(a)(1)(A) of the<br>Business and Professions Code         Indian Health Services Facilities       Community Clinic       Trade, industry and professions<br>organizations         Labor Unions       Free Clinic       Other public or private entities<br>or individuals who meet the<br>requirements (please specify):                                                                                                    | State Tax ID:                                                                    |                                     |                               |
| <ul> <li>American Indian Tribes or Tribal<br/>Organizations</li> <li>Licensed attorneys (e.g. family law<br/>attorneys who have clients that are<br/>experiencing life transitions)</li> <li>Chambers of Commerce</li> <li>Licensed health care clinics<br/>(select subcategory below)</li> <li>City Government Agencies</li> <li>Federally Qualified Health<br/>Center (FQHC)</li> <li>Non-Profit Community<br/>Organizations</li> <li>Commercial Fishing Industry<br/>Organizations</li> <li>Community Colleges and<br/>Universities</li> <li>County Departments of Public<br/>Health, City Health<br/>Departments, or County<br/>Departments that Deliver Health<br/>Services</li> <li>Faith-Based Organizations</li> <li>Urban Indian Health Centers</li> <li>Tax Preparers as defined in<br/>Section 22251(a)(1)(A) of the<br/>Business and professions<br/>Organizations</li> <li>Labor Unions</li> <li>Free Clinic</li> <li>Other public or private entities<br/>or individuals who meet the<br/>requirements (please specify):</li> </ul>                                                                                                    | Category (supporting documentation r                                             | equired): 🗌 Non-profit 🛛 For-profit | □ Governmental organization   |
| Organizations       attorneys who have clients that are experiencing life transitions)       Institutions         Chambers of Commerce       Licensed health care clinics (select subcategory below)       Licensed Health Care Provider         City Government Agencies       Federally Qualified Health Care Community Organizations       Non-Profit Community Organizations         Commercial Fishing Industry Organizations       FQHC Look-alike       Ranching and Farming Organizations         Community Colleges and Universities       Indian Health Services Clinics: Direct Services Clinics: 638 Contracting or Compacting or Compacting or Compacting or Compacting Clinics       School Districts         Faith-Based Organizations       Urban Indian Health Centers       Tax Preparers as defined in Section 22251(a)(1)(A) of the Business and Professions Code         Indian Health Services Facilities       Community Clinic       Trade, industry and professions code         Indian Health Services Facilities       Free Clinic       Other public or private entities or individuals who meet the requirements (please specify):                                                                                                    | 1.1 ORGANIZATION TYPE                                                            |                                     |                               |
| Image: Selection of Commentation of Commentation of Commentation of Commentation of Commentation of Commentation of Commentation of Community Content of Community Content of Content of Content of Cont | —                                                                                | attorneys who have clients that are |                               |
| Center (FQHC)       Organizations         Commercial Fishing Industry<br>Organizations       FQHC Look-alike       Ranching and Farming<br>Organizations         Community Colleges and<br>Universities       Indian Health Services Clinics:<br>Direct Services Clinics       Resource Partners of the Small<br>Business Administration         County Departments of Public<br>Health, City Health<br>Departments, or County<br>Departments that Deliver Health<br>Services       Indian Health Services Clinics:<br>638 Contracting or<br>Compacting Clinics       School Districts         Faith-Based Organizations       Urban Indian Health Centers       Tax Preparers as defined in<br>Section 22251(a)(1)(A) of the<br>Business and Professions Code         Indian Health Services Facilities       Community Clinic       Trade, industry and professional<br>organizations         Labor Unions       Free Clinic       Other public or private entities<br>or individuals who meet the<br>requirements (please specify):                                                                                                    | □ Chambers of Commerce                                                           |                                     | Licensed Health Care Provider |
| Organizations       Indian Health Services Clinics:<br>Direct Services Clinics:       Resource Partners of the Small<br>Business Administration         County Departments of Public<br>Health, City Health<br>Departments, or County<br>Departments that Deliver Health<br>Services       Indian Health Services Clinics:<br>638 Contracting or<br>Compacting Clinics       School Districts         Faith-Based Organizations       Urban Indian Health Centers       Tax Preparers as defined in<br>Section 22251(a)(1)(A) of the<br>Business and Professions Code         Indian Health Services Facilities       Community Clinic       Trade, industry and professions<br>organizations         Labor Unions       Free Clinic       Other public or private entities<br>or individuals who meet the<br>requirements (please specify):                                                                                                    | □ City Government Agencies                                                       |                                     |                               |
| Universities       Direct Services Clinics       Business Administration         County Departments of Public Health, City Health Departments, or County Departments that Deliver Health Services       Indian Health Services Clinics       School Districts         Faith-Based Organizations       Urban Indian Health Centers       Tax Preparers as defined in Section 22251(a)(1)(A) of the Business and Professions Code         Indian Health Services Facilities       Community Clinic       Trade, industry and professional organizations         Labor Unions       Free Clinic       Other public or private entities or individuals who meet the requirements (please specify):                                                                                                    |                                                                                  | FQHC Look-alike                     |                               |
| Health, City Health       638 Contracting or         Departments, or County       Compacting Clinics         Departments that Deliver Health       1         Services       Urban Indian Health Centers         Indian Health Services Facilities       Community Clinic         Indian Health Services Facilities       Community Clinic         Indian Health Services Facilities       Free Clinic         Indian Health Services Facilities       Free Clinic                                                                                                    |                                                                                  | —                                   |                               |
| Indian Health Services Facilities       Community Clinic       Section 22251(a)(1)(A) of the Business and Professions Code         Labor Unions       Free Clinic       Trade, industry and professional organizations         Other public or private entities or individuals who meet the requirements (please specify):                                                                                                    | Health, City Health<br>Departments, or County<br>Departments that Deliver Health | 638 Contracting or                  | School Districts              |
| □ Labor Unions □ Free Clinic □ Other public or private entities or individuals who meet the requirements ( <i>please specify</i> ):                                                                                                    | □ Faith-Based Organizations                                                      | Urban Indian Health Centers         |                               |
| or individuals who meet the requirements ( <i>please specify</i> ):                                                                                                    | □ Indian Health Services Facilities                                              | Community Clinic                    |                               |
| □ Other Clinic (please specify):                                                                                                    | □ Labor Unions                                                                   | □ Free Clinic                       | or individuals who meet the   |
|                                                                                                    |                                                                                  | Other Clinic (please specify):      |                               |

Need Help? Contact: In-Person Assistance Support at <u>IPAsupport@ccgrantsandassisters.org</u> or Navigator Program Support at <u>NAVsupport@ccgrantsandassisters.org</u>

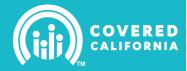

| 1.2                                                                                                    | 1.2 SPECIAL POPULATIONS SERVED                                                    |                      |                           |                 |   |               |  |
|----------------------------------------------------------------------------------------------------|-----------------------------------------------------------------------------------|----------------------|---------------------------|-----------------|---|---------------|--|
| 1. C                                                                                                    | 1. Does the entity serve families of mixed immigration status?                    |                      |                           |                 |   |               |  |
| 2. D                                                                                                    | 2. Does the entity provide services to persons with disabilities?                 |                      |                           |                 |   |               |  |
| Ľ                                                                                                    | Disability(ies) served:  Hearing Impaired Visually Impaired Wheelchair Accessible |                      |                           |                 |   |               |  |
|                                                                                                    | Other ( <i>specify</i> ):                                                         |                      |                           |                 |   |               |  |
| 1.3                                                                                                    | COUNTY(IES) SERVED BY YOU                                                         | IR ENTITY <i>(CH</i> | ECK ALL THAT APPLY):      |                 |   |               |  |
|                                                                                                    | Alameda                                                                           |                      | Marin                     |                 |   | San Mateo     |  |
|                                                                                                    | Alpine                                                                            |                      | Mariposa                  |                 |   | Santa Barbara |  |
|                                                                                                    | Amador                                                                            |                      | Mendocino                 |                 |   | Santa Clara   |  |
|                                                                                                    | Butte                                                                             |                      | Merced                    |                 |   | Santa Cruz    |  |
|                                                                                                    | Calaveras                                                                         |                      | Modoc                     |                 |   | Shasta        |  |
|                                                                                                    | Colusa                                                                            |                      | Mono                      |                 |   | Sierra        |  |
|                                                                                                    | Contra Costa                                                                      |                      | Monterey                  |                 |   | Siskiyou      |  |
|                                                                                                    | Del Norte                                                                         |                      | Napa                      |                 |   | Solano        |  |
|                                                                                                    | El Dorado                                                                         |                      | Nevada                    |                 |   | Sonoma        |  |
|                                                                                                    | Fresno                                                                            |                      | Orange                    |                 |   | Stanislaus    |  |
|                                                                                                    | Glenn                                                                             |                      | Placer                    |                 |   | Sutter        |  |
|                                                                                                    | Humboldt                                                                          |                      | Plumas                    |                 |   | Tehama        |  |
|                                                                                                    | Imperial                                                                          |                      | Riverside                 |                 |   | Trinity       |  |
|                                                                                                    | Inyo                                                                              |                      | Sacramento                |                 |   | Tulare        |  |
|                                                                                                    | Kern                                                                              |                      | San Benito                |                 |   | Tuolumne      |  |
|                                                                                                    | Kings                                                                             |                      | San Bernardino            |                 |   | Ventura       |  |
|                                                                                                    | Lake                                                                              |                      | San Diego                 |                 |   | Yolo          |  |
|                                                                                                    | Lassen                                                                            |                      | San Francisco             |                 |   | Yuba          |  |
|                                                                                                    | Los Angeles                                                                       |                      | San Joaquin               |                 |   |               |  |
|                                                                                                    | Madera                                                                            |                      | San Luis Obispo           |                 |   |               |  |
| 1.4                                                                                                    | RESOURCE DIRECTORY                                                                |                      |                           |                 |   |               |  |
| Do                                                                                                    | you want your organization                                                        | isted as a res       | source for CECs looking f | or affiliation? | ) | 🗆 Yes 🗌 No    |  |
| 1.5                                                                                                    | GRANT FUNDING                                                                     |                      |                           |                 |   |               |  |
| Is the Entity a recipient of an O & E Grant from Covered California, Department of Health Care Services, Health Center Outreach and Enrollment Assistance or Connecting Kids to Coverage? |                                                                                   |                      |                           |                 |   |               |  |
| Funding program and organization granting the funds:                                                                                                    |                                                                                   |                      |                           |                 |   |               |  |
|                                                                                                    |                                                                                   |                      |                           |                 |   |               |  |
| Gra                                                                                                    | Grant award amount:                                                               |                      |                           |                 |   |               |  |

Need Help? Contact: In-Person Assistance Support at <u>IPAsupport@ccgrantsandassisters.org</u> or Navigator Program Support at <u>NAVsupport@ccgrantsandassisters.org</u>

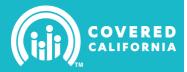

| 2.0 LOCATION AN                                      | D HOURS INFORMATIC                                                                                                    | DN                 |                   |                   |                         |  |
|------------------------------------------------------|----------------------------------------------------------------------------------------------------|--------------------|-------------------|-------------------|-------------------------|--|
|                                                      | Complete section 2.0 for each site location to be updated. If adding or removing a sub site, remember to remove or reallocate the corresponding CECs assigned to that site (complete section 3.0 – CEC site assignments). |                    |                   |                   |                         |  |
| Site* Type:                                          |                                                                                                    |                    |                   |                   |                         |  |
| Requested Action:                                    | □ Change/Update Site In                                                                                                    | nfo 🗆 Change       | /Update CEC Info  | on Site 🛛 Add     | site                    |  |
|                                                      | Complete Sec                                                                                                    | tion 3.0 if any of | f the above Requ  | ested Action item | is are selected.        |  |
| Site Name:                                           |                                                                                                    |                    |                   | County            |                         |  |
| Contact Person for t                                 | his Site:                                                                                                    |                    |                   |                   |                         |  |
| Email Address for C                                  | onsumers to Contact Sit                                                                                                    | e:                 |                   |                   |                         |  |
| Primary Phone # for Consumers                        | ()                                                                                                    | ext Se             | condary Phone #   | t: ()             | ext                     |  |
| Will your entity acce                                | pt referrals for consume                                                                                                    | rs requesting en   | rollment assistan | ce at this site?  | □ Yes □ No*             |  |
| *If 'No', the site inform<br>delegate their applicat | ation will NOT be displayed<br>ion to the CEC.                                                                                                    | on CoveredCA.c     | om's (CalHEERS)   | "Find Local Help" | and the consumer cannot |  |
| 2.1 HOURS OF OPER                                    | ATION                                                                                                    |                    |                   |                   |                         |  |
|                                                      | availability to provide enr<br>no option to select 'By Ap                                                                                                    |                    |                   |                   |                         |  |
|                                                      | From                                                                                                    |                    | То                |                   |                         |  |
| Monday                                               |                                                                                                    | <u> </u>           |                   |                   |                         |  |
| Tuesday                                              |                                                                                                    |                    |                   |                   |                         |  |
| Wednesday                                            |                                                                                                    |                    |                   |                   |                         |  |
| Thursday                                             |                                                                                                    |                    |                   |                   |                         |  |
| Friday                                               |                                                                                                    |                    |                   |                   |                         |  |
| Saturday                                             |                                                                                                    |                    |                   |                   |                         |  |
| Sunday _                                             |                                                                                                    |                    |                   |                   |                         |  |
| 2.2 SITE MAILING AD                                  | DRESS                                                                                                    |                    |                   |                   |                         |  |
| Street Address:                                      |                                                                                                    |                    |                   | Suite/Apt/FI      | oor:                    |  |
| City:                                                |                                                                                                    |                    | State:            | Zip Code:         |                         |  |
| 2.3 SITE PHYSICAL A                                  | ADDRESS                                                                                                    |                    |                   |                   |                         |  |
| Check this box                                       | if the physical address i                                                                                                    | s the same as t    | he mailing addre  | SS.               |                         |  |
| Street Address:                                      |                                                                                                    |                    |                   | Suite/Apt/FI      | oor:                    |  |
| City:                                                |                                                                                                    |                    | State:            | Zip Code:         |                         |  |
| 2.4 LANGUAGE(S) SE                                   | ERVICES REPRESENTED BY                                                                                                    | THE CERTIFIED      |                   | UNSELORS AT THE   | Site                    |  |
| Spoken Language(                                     | s) (check all that apply):                                                                                                    |                    |                   |                   |                         |  |
| Arabic                                               | English                                                                                                    | □ Khmer            |                   | ussian            | Vietnamese              |  |
| Armenian                                             | Farsi                                                                                                    | Korean             |                   | panish            | Other (specify):        |  |
| Cantonese                                            | □ Hmong                                                                                                    | Mandarin           |                   | agalog            |                         |  |
| 1                                                    |                                                                                                    |                    |                   |                   |                         |  |

Need Help? Contact: In-Person Assistance Support at <u>IPAsupport@ccgrantsandassisters.org</u> or Navigator Program Support at <u>NAVsupport@ccgrantsandassisters.org</u>

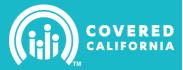

| Writ  | ten Language(s) (check all that a                              | pply):          |              |                                                     |                         |
|-------|----------------------------------------------------------------|-----------------|--------------|-----------------------------------------------------|-------------------------|
|       | Arabic 🗆 Farsi                                                 | Korean          |              | Tagalog                                             | □ Other (specify):      |
|       | Armenian 🗆 Hmong                                               | Russian         |              | Tradional Chinese Characte                          | rs                      |
|       | English 🗌 Khmer                                                | Spanish         |              | ☐ Vietnamese                                        |                         |
| 2.5   | ESTIMATE THE NUMBER OF INDIVI                                  | DUALS SERVED F  | OR EA        | CH AGE GROUP AT THIS SITE:                          |                         |
| Und   | ler 18 years of age                                            |                 |              | 45 – 54 years of age                                |                         |
|       |                                                                |                 |              | 55 – 64 years of age                                |                         |
|       |                                                                |                 |              | 65 years of age or older                            |                         |
|       | - 44 years of age                                              |                 |              |                                                     |                         |
|       | ESTIMATE THE PERCENTAGE OF I                                   | NDIVIDUALS SER  | VED FO       | R EACH ETHNICITY AT THIS SITE (                     | MUST TOTAL 100%):       |
| Afrio |                                                                |                 | Chin         |                                                     | Latino                  |
|       | can American                                                   |                 | Filipi       |                                                     | Middle Eastern          |
|       | erican Indian or Alaska Native                                 |                 | Hmo          | ÷                                                   | Russian                 |
|       | ienian<br>nbodian                                              |                 | Japa<br>Kore |                                                     | Ukrainian<br>Vietnamese |
|       | icasian                                                        |                 | Laot         |                                                     | Other (Specify):        |
|       | INDICATE THE EMPLOYMENT INDU                                   | STRY(IES) OF TH | -            |                                                     |                         |
|       | Animal production                                              |                 |              | Individual and family services                      |                         |
|       | Automotive repair and mainte                                   | nance           |              | Investigation and security ser                      |                         |
|       | Barber shops                                                   |                 |              | K-12 schools                                        | 1000                    |
|       | Beauty salons                                                  |                 |              | Landscaping services                                |                         |
|       | -                                                              |                 |              | . 2                                                 | areation industrias     |
|       | Car washes                                                     |                 |              | Amusement, gambling, and re                         |                         |
|       | Clothing stores                                                |                 |              | Personal household goods, re                        | epair, and maintenance  |
|       | Construction                                                   |                 |              | Private households                                  |                         |
|       | Crop production                                                |                 | _            | Real estate                                         |                         |
|       | Cut and sew apparel manufac                                    | -               |              | Restaurant and other food se                        |                         |
|       | Department and discount stor                                   | es              |              | Services to buildings and dwe construction cleaning | ellings, except         |
|       | Drinking places, alcoholic bev                                 | erages          |              | Support activities for agricultu                    | re and forestry         |
|       | Employment services                                            |                 |              | Taxi and limousine service                          |                         |
|       | Fabric mills, except knitting                                  |                 |              | Textile and fabric finishing, ar                    | nd coating mills        |
|       | Gasoline stations                                              |                 |              | Textile product mills, except of                    | arpet and rug           |
|       | Grocery stores                                                 |                 |              | Traveler accommodation                              |                         |
|       | Hospitals                                                      |                 |              | Truck transportation                                |                         |
|       | Independent artists, performin spectator sports, and related i |                 |              | Other (specify):                                    |                         |

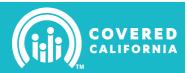

#### 3.0 CEC ASSIGNMENTS DUE TO SITE ADDITION, REMOVAL, OR CHANGES WITH CEC\*

NOTE: CalHEERS will only reflect two sites per CEC. If your CEC is assigned to more than two sites, the additional sites will not reflect the CEC's information and the consumer will not be able to delegate the CEC from the additional site.

□ \*Check this box to request the CEC's direct email and/or phone number be reflected on Find Local Help. Indicate the CEC contact information below; this should be the same information recorded in IPAS.

| CEC NAME | CEC NUMBER | OLD SITE NAME | NEW SITE NAME | CEC CONTACT INFO DISPLAYED ON FIND LOCAL HELP |               |  |
|----------|------------|---------------|---------------|-----------------------------------------------|---------------|--|
|          |            |               |               | *CEC EMAIL                                    | *PHONE NUMBER |  |
|          |            |               |               |                                               |               |  |
|          |            |               |               |                                               |               |  |
|          |            |               |               |                                               |               |  |
|          |            |               |               |                                               |               |  |
|          |            |               |               |                                               |               |  |
|          |            |               |               |                                               |               |  |
|          |            |               |               |                                               |               |  |
|          |            |               |               |                                               |               |  |
|          |            |               |               |                                               |               |  |
|          |            |               |               |                                               |               |  |
|          |            |               |               |                                               |               |  |
|          |            |               |               |                                               |               |  |
|          |            |               |               |                                               |               |  |
|          |            |               |               |                                               |               |  |
|          |            |               |               |                                               |               |  |
|          |            |               |               |                                               |               |  |
|          |            |               |               |                                               |               |  |
|          |            |               |               |                                               |               |  |
|          |            |               |               |                                               |               |  |
|          |            |               |               |                                               |               |  |

**Need Help?** Contact: In-Person Assistance Support at <u>IPAsupport@ccgrantsandassisters.org</u> or Navigator Program Support at <u>NAVsupport@ccgrantsandassisters.org</u>

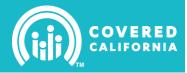

### 4.0 ENTITY CONTACT INFORMATION

| <ul> <li>If any of the Entity Contacts are also the primary contact for an enrollment site, please submit the Location and Hours<br/>Information pages (page 4 – 6)</li> <li>Updates to Authorized and Financial Contact require the completion of section 4.4</li> <li>Changes to the Primary Contact could impact the login access to multiple systems:         <ul> <li>IPAS and/or CalHEERS: Complete Section 7.1 User Information: New Account Owner</li> <li>The Print Store: Indicate below in section 4.3 (lost or forgotten credentials review section 7.2)</li> </ul> </li> </ul> |                                                                       |  |  |  |  |
|----------------------------------------------------------------------------------------------------|-----------------------------------------------------------------------|--|--|--|--|
| 4.1 AUTHORIZED CONTACT (also complete section                                                                                                    | 4.4)                                                                  |  |  |  |  |
| The authorized contact is the person authorized by the                                                                                                    | entity to enter into a contractual agreement with Covered California. |  |  |  |  |
| Name: Tit                                                                                                    | le:                                                                   |  |  |  |  |
| Email Address:                                                                                                    |                                                                       |  |  |  |  |
| Primary Phone #: () ext.                                                                                                    | Secondary Phone #: () ext                                             |  |  |  |  |
| Mailing Street                                                                                                    | Mailing Suite/Apt/Floor                                               |  |  |  |  |
| Mailing City:                                                                                                    | Mailing State: Mailing Zip:                                           |  |  |  |  |
| 4.2 FINANCIAL CONTACT (also complete section 4.4                                                                                                    |                                                                       |  |  |  |  |
| The financial contact is the person authorized to overs                                                                                                    | ee and handle financial transactions with Covered California.         |  |  |  |  |
| Name: Tit                                                                                                    | le:                                                                   |  |  |  |  |
| Email Address:                                                                                                    |                                                                       |  |  |  |  |
| Primary Phone #: () ext.                                                                                                    | Secondary Phone #: () ext                                             |  |  |  |  |
| Mailing Street                                                                                                    | Mailing Suite/Apt/Floor                                               |  |  |  |  |
| Mailing City:                                                                                                    | Mailing State: Mailing Zip:                                           |  |  |  |  |
| 4.3 PRIMARY CONTACT (changes could impact the                                                                                                    | login access to multiple systems, complete section 7.0)               |  |  |  |  |
| The primary contact is the person that oversees the da                                                                                                    | ay-to-day operations of the program.                                  |  |  |  |  |
| Name:                                                                                                    | Title:                                                                |  |  |  |  |
| Email Address:                                                                                                    | Date of Birth                                                         |  |  |  |  |
| Primary Phone #: () ext.                                                                                                    | Secondary Phone #: () ext                                             |  |  |  |  |
| Mailing Street                                                                                                    | Mailing Suite/Apt/Floor                                               |  |  |  |  |
| Mailing City:                                                                                                    | Mailing State: Mailing Zip:                                           |  |  |  |  |
| <b>NEW</b> user credentials needed for <b>The Print Store</b> of * Only one user per CEE, selecting 'Yes' will disable                                                                                                    |                                                                       |  |  |  |  |
| 4.4 AUTHORIZED SIGNATURE (required if sections 4                                                                                                    |                                                                       |  |  |  |  |
| An authorized person is an individual who can attest th                                                                                                    |                                                                       |  |  |  |  |
| <ul> <li>New authorized contact can enter into binding</li> <li>New financial contact can access financial info</li> </ul>                                                                                                    |                                                                       |  |  |  |  |
|                                                                                                    |                                                                       |  |  |  |  |
| Approved By:                                                                                                    |                                                                       |  |  |  |  |
| Signature                                                                                                    | Date                                                                  |  |  |  |  |
| Name (Print)                                                                                                    | Email Address                                                         |  |  |  |  |

Need Help? Contact: In-Person Assistance Support at <u>IPAsupport@ccgrantsandassisters.org</u> or Navigator Program Support at <u>NAVsupport@ccgrantsandassisters.org</u>

| CERTIFIED ENROLLMENT ENTITY<br>CHANGE REQUEST FORM<br>FOR APPROVED APPLICATIONS                                                                                                    |                                                                                                    |              |              |                        |                       |  |  |  |
|----------------------------------------------------------------------------------------------------|----------------------------------------------------------------------------------------------------|--------------|--------------|------------------------|-----------------------|--|--|--|
| 5.0 CERTIFIED ENROLL                                                                                                    | MENT COUNSELOR                                                                                                    |              |              |                        |                       |  |  |  |
| Make copies to complete the IPAS: CalHEERS: CalHEERS: Ca | CEC has been set from In-Active to Active)** Find Local Help (complete section 3.0) □ * Checking this box confirms that all consumers on the CEC's dashboard have been declined and notified to reassign their application to an alternative authorized CEE/CEC. CEC withdrawal requests may trigger a follow-up contact from the enrollment assistance team to provide you with additional information about next steps for handling the consumer applications |              |              |                        |                       |  |  |  |
| body, include a brief descri<br>allotted. The training team                                                                                                    |                                                                                                    |              |              | ired certification tra | ining within the time |  |  |  |
| 5.1 CEC INFORMATION                                                                                                    |                                                                                                    |              |              |                        |                       |  |  |  |
| Is this person certified?                                                                                                    | 🗆 No 🗆 Yes                                                                                                    | If yes, what | is their CEC | #?                     |                       |  |  |  |
| Is this CEC affiliated with                                                                                                    | multiple CEEs?                                                                                                    | No 🗆 Ye      | es           |                        |                       |  |  |  |
| Name (as it appears on th                                                                                                    | ie name badge):                                                                                                    |              |              |                        |                       |  |  |  |
| Legal Name:                                                                                                    |                                                                                                    |              | Email A      | Address:               |                       |  |  |  |
| Primary Phone # (<br>Sites served by this individ                                                                                                    | ) ext<br>dual (Maximum of 2 sit                                                                                                    |              |              |                        | ext                   |  |  |  |
|                                                                                                    |                                                                                                    |              |              |                        |                       |  |  |  |
| 5.2 PERSONAL MAILING AD                                                                                                    | DRESS OF THE INDIVIDU                                                                                                    | AL           |              |                        |                       |  |  |  |
| Street Address:                                                                                                    |                                                                                                    |              |              | Suite/Apt/F            | loor                  |  |  |  |
| City:                                                                                                    |                                                                                                    |              | State:       | Zip Code:              |                       |  |  |  |
| 5.3 LANGUAGES                                                                                                    |                                                                                                    |              |              |                        |                       |  |  |  |
| Spoken Language(s) (che                                                                                                    | ck all that apply):                                                                                                    |              |              |                        |                       |  |  |  |
| Arabic                                                                                                    | ] English                                                                                                    | □ Khmer      |              | Russian                | Vietnamese            |  |  |  |
| □ Armenian □                                                                                                    | ] Farsi                                                                                                    | Korean       |              | Spanish                | □ Other (specify):    |  |  |  |
| □ Cantonese □                                                                                                    | ] Hmong                                                                                                    | Mandarin     |              | Tagalog                |                       |  |  |  |
| Written Language(s) (check all that apply):                                                                                                    |                                                                                                    |              |              |                        |                       |  |  |  |
| □ Arabic □                                                                                                    | ] Farsi                                                                                                    | Korean       |              | Tagalog                | □ Other (specify):    |  |  |  |
| □ Armenian □                                                                                                    | ] Hmong                                                                                                    | Russian      |              | Vietnamese             |                       |  |  |  |
| English                                                                                                    | ] Khmer                                                                                                    | Spanish      |              | Traditional Chine      | se Characters         |  |  |  |
| 5.4 EDUCATION                                                                                                    |                                                                                                    |              |              |                        |                       |  |  |  |
| Educational Level (select                                                                                                    | ,                                                                                                    |              |              |                        |                       |  |  |  |
| <ul> <li>□ Up to 8<sup>th</sup> Grade</li> <li>□ High School Graduate</li> <li>□ College Graduate</li> <li>□ Unknown</li> <li>□ Some High School</li> <li>□ Some College</li> <li>□ Inapplicable/Not Ascertained</li> </ul>                                                                                                    |                                                                                                    |              |              |                        |                       |  |  |  |

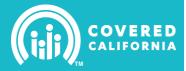

|                | INFORMATION |  |
|----------------|-------------|--|
| 0.0 I INANGIAL |             |  |

| Bank Name:                                                                                                    |              |           |                 |              |                                                                               |
|----------------------------------------------------------------------------------------------------|--------------|-----------|-----------------|--------------|-------------------------------------------------------------------------------|
| Account Owner:                                                                                                    |              |           |                 |              |                                                                               |
| Routing Number:                                                                                                    |              |           | Account Number: |              |                                                                               |
| Account Type:                                                                                                    | Checking     | □ Savings | Payment Method  | : 🗆 Checł    | 🗧 🗆 Electronic Funds Transfer                                                 |
| 6.1 BANK ADDRES                                                                                                    | S            |           |                 |              |                                                                               |
| Street Address:                                                                                                    |              |           |                 |              | Suite/Apt/Floor                                                               |
| City:                                                                                                    |              |           | Stat            | e:           | Zip Code:                                                                     |
| 6.2 PAYMENT ADD                                                                                                    | RESS         |           |                 |              |                                                                               |
|                                                                                                    |              |           |                 |              | plete a new Payee Data Record<br>d submit separately via ' <b>My Files'</b> . |
| Street Address:                                                                                                    |              |           |                 |              | Suite/Apt/Floor                                                               |
| City:                                                                                                    |              |           | Stat            | e:           | Zip Code:                                                                     |
| 6.3 Authorized Signature (required if you completed sections 6.0 – 6.2)                                                                                                    |              |           |                 |              |                                                                               |
| <ul> <li>An authorized person is an individual who can attest that the:</li> <li>New authorized contact can enter into binding contracts on behalf of the entity</li> <li>New financial contact can access financial information for the entity</li> </ul> |              |           |                 |              |                                                                               |
| Approved By:                                                                                                    |              |           |                 |              |                                                                               |
| S                                                                                                    | Signature    |           | D               | ate          |                                                                               |
| N                                                                                                    | lame (Print) |           | E               | mail Address |                                                                               |

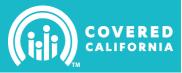

#### 7.0 USER INFORMATION

If your entity is approved and cannot access IPAS (CEE online application), CoveredCA.com (CalHEERS), or the Print Store due to:

- Individual who created the account is no longer with the entity
- Lost, forgotten or deactivated email address associated with the account
- Lost, forgotten or unknown user information

#### 7.1 New Account Owner

The entity **MUST** submit a written request from an authorized contact to obtain user information due to the above listed reasons. User names and User IDs will not change. The user email address and password will be reset, disabling access to the former user.

Requesting user credentials for:

for: 🛛 IPAS

□ CoveredCA.com (CalHEERS)

Print Store

Instructions for submitting written request to receive credentials, the request must include ALL of the following:

- Be on company letterhead
- Contain the address and phone number of the entity
- Include name and title of person submitting request
- Contain original signature of an authorized person
- State reason(s) for new login information
- Include the name and email address of the current user
- Indicate which system(s) you need to access
- Provide key information for the new user
   First and last name, along with title
  - Contact information (address, phone & email)
- Mail to: Attention: IPA Support 7625 North Palm Avenue, Suite 107 Fresno. CA 93711

If any required information is missing, the CEE will be contacted to verify all information. Any suspicious activity on the account will be reported to the entity.

| 7.2 ORIGINAL ACCOUNT OWNER                                                                                                    |                      |                                                                                                    |  |  |  |
|----------------------------------------------------------------------------------------------------|----------------------|----------------------------------------------------------------------------------------------------|--|--|--|
| Only the 'Original Account Owner' can request to retrieve user credentials due to lost or forgotten username. You are an 'Original Account Owner' if you meet the following criteria:                     |                      |                                                                                                    |  |  |  |
| <ul><li>Created the account</li><li>Received initial email with account</li></ul>                                                                                                    | nt login credentials | <ul> <li>Your name and email address are assigned to the account</li> <li>Have access to the user email address</li> </ul> |  |  |  |
| Requesting lost or forgotten user                                                                                                    | □ IPAS               | CEE must email IPAsupport@ccgrantsandassisters.org for assistance                                                          |  |  |  |
| credentials as the Original Account Owner:                                                                                                    | □ Print Store        | CEE must email m360support2@kpcorp.com for assistance                                                                      |  |  |  |
| Account Owner.                                                                                                    | □ LMS                | CEC must email training@rhainc.com for assistance                                                                          |  |  |  |
| All request to retrieve user credentials for an Original Account Owner will be delivered to the current email address<br>assigned to that account, requests to change an email must complete section 7.1. |                      |                                                                                                    |  |  |  |
| All requirest for abandon in visco info triangle a plane call from IDA Quancita anova that it is not a frequely last requirest                                                                            |                      |                                                                                                    |  |  |  |

All request for changes in user info trigger a phone call from IPA Support to ensure that it is not a fraudulent request.